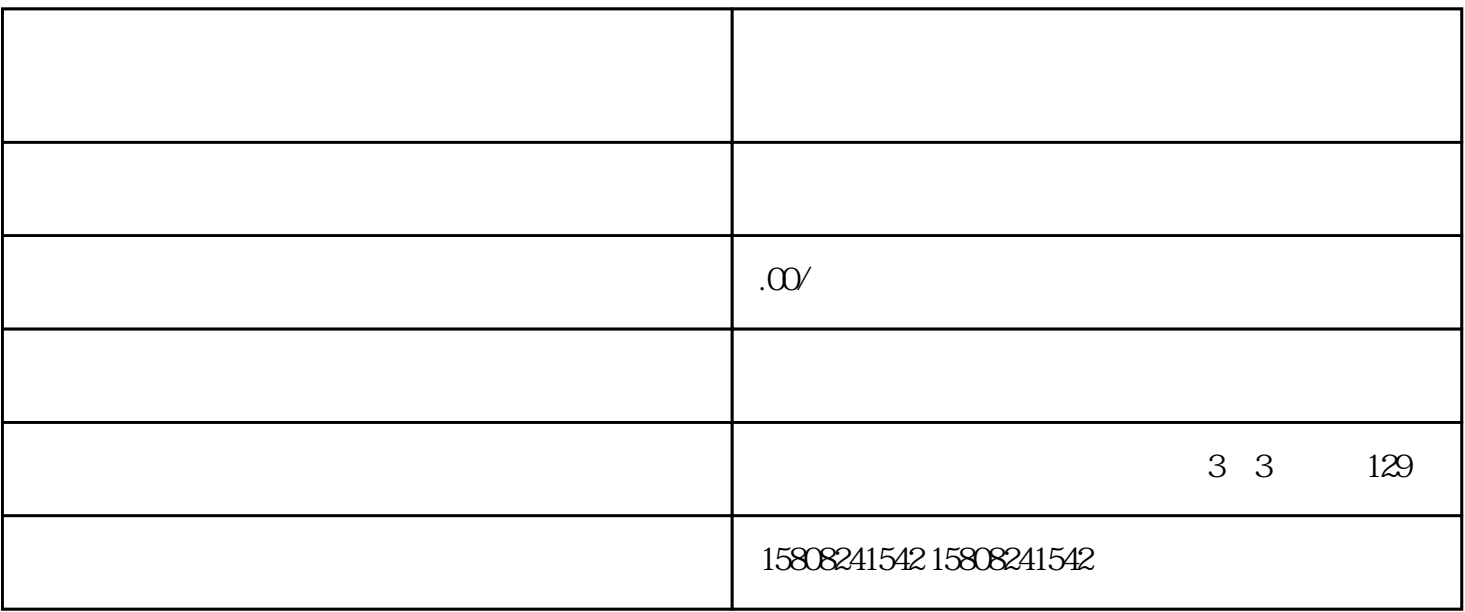

:::

:::

1. 注册和登录

:::

2. 商品上架

:::

3. 订单操作

:::

1. 合法合规 :::

2. 客户服务

:::

 $\overline{3}$ 

:::